## **Server Administration**

The **Server Administration** page provides version, status, and other resource usage information and settings for the RiskVision solution. The default Administrator role in RiskVision allows you to view and modify the settings on tabs that are available on the **Administration** > **Server Administration** menu. If you require another user to manage the settings, you must assign the Server Manage permission to that user.

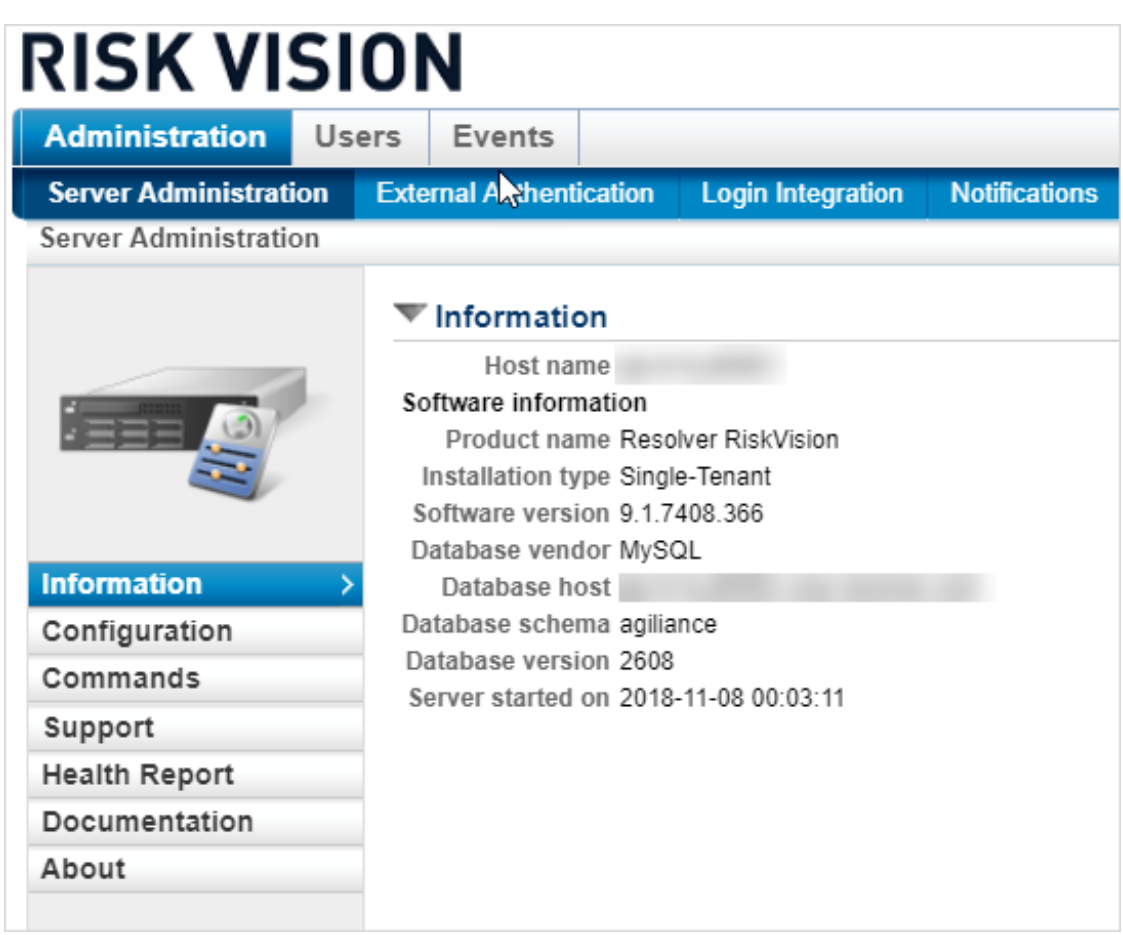

The following tabs are available on the **Server Administration** menu:

- **Information:** Product version, installation location, user activity, health monitoring, and system resource usage metrics.
- **Configuration:** IP addresses, notification e-mail web address, and integration user name, password, and token information.
- **Commands:** Provides the commands to run system configuration operations, releasing memory without interrupting service, and importing system files and configuration information.
- **Support:** Commands to run maintenance operations, configure e-mail notification settings, test charts, save system logs for printing, and perform other support-related operations.
- **Health Report:** General information, applications, deployment, connectors, key object count, programs, and top 20 pages to view and download.
- **Documentation:** Provides a list of available Resolver documentation, and links to download Adobe Acrobat PDF copies of each document.

**About:** Software credits and copyright information, including embedded third-party software.